## MIDI CLIP QUANTIZE

Via this Max for Live device you can quantize all MIDI notes start points of the currently selected MIDI clip - just one selected MIDI clip would work! This becomes handy if you record some MIDI live in a live performance and quickly want to quantize the just recorded clip to a certain value e.g. by having several buttons mapped to several buttons each 'firing' a different quantization. This device needs to be placed on the track the addressed MIDI clip is on.

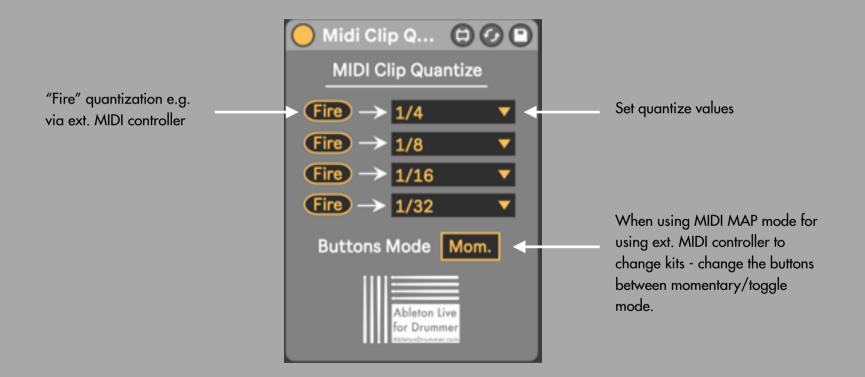

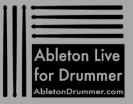

www.AbletonDrummer.com

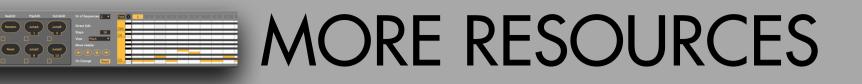

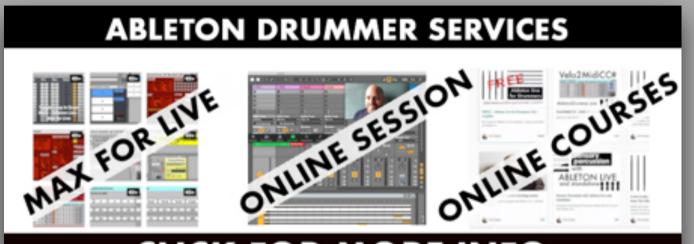

## CLICK FOR MORE INFO

For more information on other Max for Live devices, online courses and 1-to-1 online teaching please visit:

## www.AbletonDrummer.com

Please join the Ableton Drummer Facebook Group to exchange with other drummers using Ableton Live.